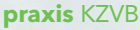

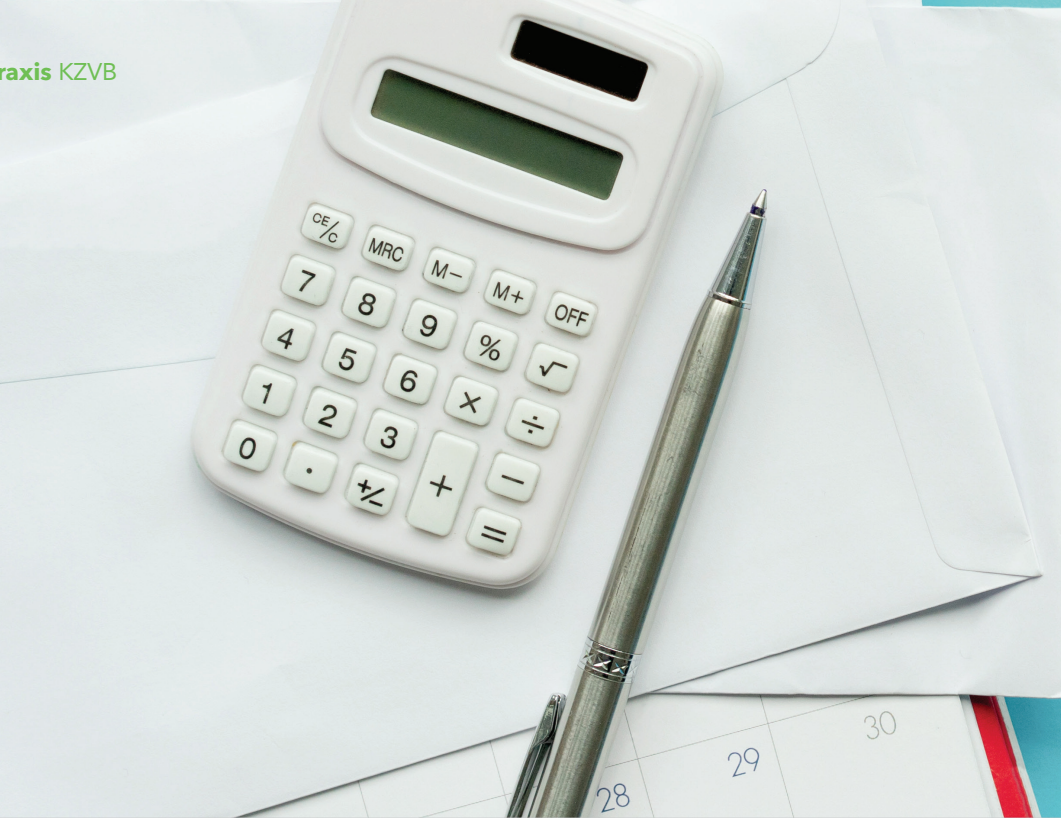

## **"Ausnahmen sind möglich"**

### Was bei Fehlern in der Quartalsabrechnung zu tun ist

Im ersten Quartal 2024 hat die KZVB 3 747 279 KCH-Fälle aus 5 792 Praxen bearbeitet und abgerechnet. Damit die Auszahlung pünktlich erfolgen kann, sind die Prozesse effizient organisiert. Doch was passiert hinter den Kulissen? Und kann eine Praxis Fehler nachträglich korrigieren?

#### **Hektik am Abrechnungstag**

Der fünfte Tag eines neuen Quartals ist in vielen Zahnarztpraxen besonders stressig: Es ist der Stichtag für die Quartalsabrechnung bei der KZVB. Schnell müssen noch die Fälle des vergangenen Quartals durchgegangen und eventuelle Fehler im Abrechnungsmodul korrigiert werden, bevor die Abrechnungsdatei an die KZVB übermittelt wird. Geschafft!

Aber was tun, wenn man einige Tage später noch Fehler entdeckt und diese korrigieren oder ergänzen möchte?

#### **Nachträgliche Korrekturen und Ergänzungen**

"Die Abrechnungen sind vollständig bei der KZVB einzureichen" – so trocken beschreibt der Honorarverteilungsmaßstab (HVM) der KZVB das Verfahren der Einreichung der Abrechnungen der bayerischen Zahnarztpraxen. Zudem steht im Bundesmantelvertrag Zahnärzte (BMV-Z): "Nicht ordnungsgemäß erstellte Abrechnungen können von der laufenden Abrechnung ausgeschlossen werden." Einen Rechtsanspruch auf die Berücksichtigung nachträglicher Ergänzungen oder Korrekturen gibt es demnach nicht. Dennoch bemüht sich die KZVB, bayerischen Zahnarztpraxen im Ausnahmefall entgegen-

zukommen. Wie eine Nachmeldung funktioniert, erfahren Sie im Infokasten.

#### **Prüfung und Auszahlung**

Die regulär eingereichten Abrechnungen werden digital geprüft, Nachmeldungen müssen jedoch manuell verarbeitet werden. Daher kann es vorkommen, dass nicht jede Nachmeldung im laufenden Quartal berücksichtigt werden kann. In der Regel

#### ERGÄNZUNG ODER KORREKTUR DER ABRECHNUNG

Nachmeldungen müssen schriftlich erfolgen. Schreiben Sie einen formlosen Brief an die KZVB, Geschäftsbereich Abrechnung und Honorarverteilung, mit folgenden Informationen:

- Ihre ABE-Nummer
- Patientendaten: Versichertennummer, Name, Vorname, Geburtsdatum
- Welche Leistungen geändert oder ergänzt werden sollen

Bitte beachten Sie, dass Nachmeldungen nur innerhalb von 3 Wochen nach dem Einreichungstermin akzeptiert werden können. Es besteht kein Rechtsanspruch auf deren Berücksichtigung.

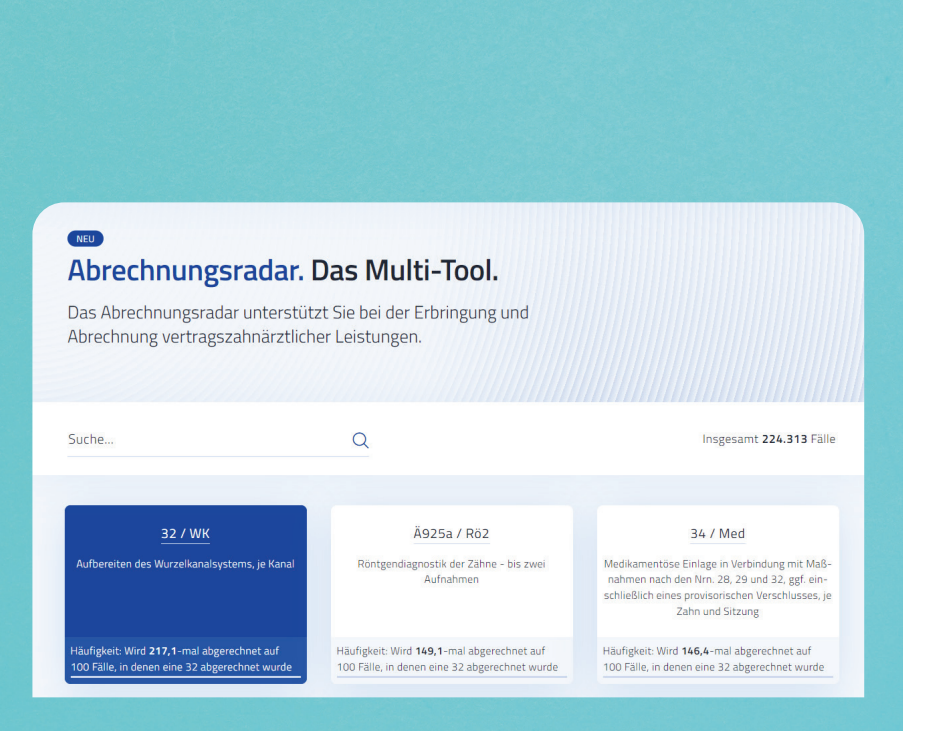

ist dies jedoch unproblematisch: Der Fall wird aus der laufenden Abrechnung seitens der KZVB entnommen. Dann können Sie den entsprechenden Fall einfach in der nächsten Quartalsabrechnung digital einreichen.

Direkt nach dem Eingang der Abrechnungen beginnt die zweimonatige Prüfphase in der KZVB. Die rund 15 Mitarbeiterinnen der Quartalsabrechnung kontrollieren – unterstützt von diversen automatisierten Prüfverfahren – die eingegangenen Abrechnungen auf ihre sachliche und rechnerische Richtigkeit. Hierbei steht die Frage im Vordergrund, ob die eingegangenen Leistungen rechtmäßig, also im Einklang mit den gesetzlichen, vertraglichen und satzungsrechtlichen Regelungen erbracht und abgerechnet wurden. Sachlich-rechnerische Richtigstellungen müssen immer dann vorgenommen werden, wenn abgerechnete Leistungen nicht den Vorgaben der maßgeblichen Abrechnungsvorschriften wie dem BEMA, der GOZ und der GOÄ entsprechen. Bei Unklarheiten kontaktieren unsere Mitarbeiterinnen die betroffenen Praxen telefonisch, um den Fall zu klären.

Sind alle Abrechnungen überprüft, geht es schnell weiter. Die Kassenrechnungen werden erstellt, gedruckt und an die Krankenkassen versandt. Diese haben dann zehn Tage Zeit, die Rechnungen zu begleichen. Direkt im Anschluss überweist die KZVB das Honorar an die Praxen, in der Regel am 25. des dritten Monats im Quartal. Zudem werden die Abrechnungsunterlagen digital im Portal "Abrechnung Online" bereitgestellt.

Dr. Maximilian Wimmer Leiter des Geschäftsbereiches Abrechnung und Honorarverteilung der KZVB

#### TIPPS ZUR VERMEIDUNG VON NACHTRÄGLICHEN KORREKTUREN

- 1. Fortbildungen: Nehmen Sie an unseren regelmäßig stattfindenden Virtinaren® zu Abrechnungsthemen teil. Hier weisen wir auf häufige Fehler hin und zeigen Ihnen, wie Sie diese vermeiden können. Unser aktuelles Angebot finden Sie auf kzvb.de unter Zahnarzt & Praxisführung > Fortbildung.
- 2. Abrechnungsradar: Nutzen Sie das neue Abrechnungsradar der KZVB. Unter ar.kzvb.de können Sie schon vor Einreichung eines Falles überprüfen, ob Sie möglicherweise bestimmte Leistungen, die Sie erbracht haben, in der Abrechnung vergessen haben.

ANZEIGE

**NZEIGE** 

# **Dentale** Schreib talente  **gesucht!**

**ALLILLE** 

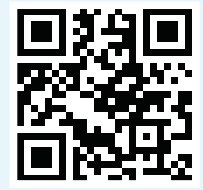

**Sie können schreiben? Kontaktieren Sie uns.**

©

siersazi – stock.adobe.com